# **Final Project: Milestone 3**

CS 327E April 9, 2018

# Announcements:

Next Week: Last regular class Demo Day: Friday 04/27 Demo Location: WAG 420 Demo Schedule: <https://tinyurl.com/yd68gutt>

1) Which of the following are the **core** computation and storage components of Hadoop?

A) Pig and Hive B) Spark and YARN C) MapReduce and HDFS D) All of the above.

2) The basic MapReduce programming model consists of which types of operations?

A) A Map function, supplied by the user. B) A Reduce function, supplied by the user. C) An optional Combiner function, supplied by the user. D) All of the above.

3) Which of the following is **not** an example of a key-value pair record?

- A) ('http://www.utexas.edu', 'utexas.edu')
- B) ('The', 929)
- C) ('The', 929, '04-09-2018')

D) ('kinglear.txt', 'Captains, Messengers, Soldiers, and Attendants…')

4) What is a key property of the **shuffle** procedure?

A) The map workers receive a split of the input data. B) The reduce workers receive all the values that share the same key. C) The distributed file system uses 3-way replication. D) All of the above

5) What kind of failures can the MapReduce system tolerate?

A) Map worker failures B) Reduce worker failures C) Job Tracker / Master failures D) Disk failures E) A, B, D

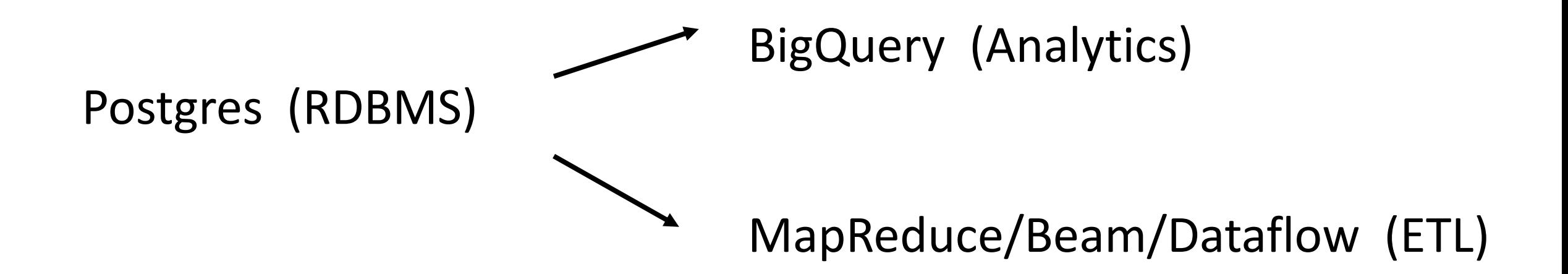

#### Example Map Function v1

```
$ python
Python 2.7.13 (default, Nov 24 2017, 17:33:09)
[GCC 6.3.0 20170516] on linux2
Type "help", "copyright", "credits" or "license" for more information.
>>>>> import apache beam as beam
>>>> input data = range(10)
>>> print input data
[0, 1, 2, 3, 4, 5, 6, 7, 8, 9]>>>>> output data = input data | beam.Map(lambda x: x*3)
>>> print output data
[0, 3, 6, 9, 12, 15, 18, 21, 24, 27]>>
```
#### Example Map Function v2

```
$ python
Python 2.7.13 (default, Nov 24 2017, 17:33:09)
[GCC 6.3.0 20170516] on linux2
Type "help", "copyright", "credits" or "license" for more information.
>>>>> import apache beam as beam
>>\gg input data = range(10)
>>> print input data
[0, 1, 2, 3, 4, 5, 6, 7, 8, 9]>>\gg def times three(x):
\ldots return x*3\sim \sim \sim>> output data = input data | beam. Map (times three)
>>> print output data
[0, 3, 6, 9, 12, 15, 18, 21, 24, 27]>>
```
## Another Example Map Function

```
$ python
Python 2.7.13 (default, Nov 24 2017, 17:33:09)
[GCC 6.3.0 20170516] on linux2
Type "help", "copyright", "credits" or "license" for more information.
>>>>> import apache beam as beam
>>>>> input data = ["user0, Kangaroo, 2", "user2, Kangaroo, 1", "user3, Emu, 1", "user13, Emu, 2", "us
er19, Kangaroo, 3"]
>>>>> print input data
['user0, Kangaroo, 2', 'user2, Kangaroo, 1', 'user3, Emu, 1', 'user13, Emu, 2', 'user19, Kangaroo, 3']
>>>>> def extract team (element) :
      user, team, score = element.split(",")
\sim 100return team
\sim 100 km s ^{-1}\sim \sim \sim>>> output data = input data | beam. Map (extract team)
>>>>> print output data
['Kangaroo', 'Kangaroo', 'Emu', 'Emu', 'Kangaroo']
>>
```
# Example Map and GroupByKey Functions

```
>>>>> def extract team score(element):
      user, team, score = element.split(",")
\sim \sim \simreturn (team, score)
. . .
>>> team scores = input data | beam. Map (extract team score)
>>> print team scores
[('Kangaroo', <sup>T</sup>2'), ('Kangaroo', '1'), ('Emu', '1'), ('Emu', '2'), ('Kangaroo', '3')]
>>>>> group team scores = team scores | beam. GroupByKey()
>>> print group team scores
[('Emu', ['1', '2']), ('Kangaroo', ['2', '1', '3'])]
>>>>> def count scores (team scores) :
     team, scores = team scores
\sim \sim \simtotal score = 0for score in scores:
total score += int (score)
\sim \sim \simreturn (team, total score)
. . .
\cdots>>> total scores = group team scores | beam. Map (count scores)
>>> print str(total scores)
[('Emu', 3), ('Kangaroo', 6)]>>
```
# Example Map and CombinePerKey Functions

```
>>> import apache beam as beam
>>>>> input data = ["user0, Kangaroo, 2", "user2, Kangaroo, 1", "user3, Emu, 1", "user13, Emu, 2",
\ldots "user19, Kangaroo, 3"]
>>> print input data
['user0, Kangaroo, 2', 'user2, Kangaroo, 1', 'user3, Emu, 1', 'user13, Emu, 2', 'user19, Kangaroo, 3']
>>>>> def extract team score(element):
    user, team, score = element.split(",")
\sim 100 km s ^{-1}return (team, int(score))
\sim 100\sim 100 km s ^{-1}\gg team scores = input data | beam. Map (extract team score)
>>> print team scores
[('Kangaroo', 2), ('Kangaroo', 1), ('Emu', 1), ('Emu', 2), ('Kangaroo', 3)]
>>>>> total scores = team scores | beam. CombinePerKey (sum)
>>> print total scores
[('Emu', 3), ('Kangaroo', 6)]>>
```
## Final Project Milestone 3

Beam/Dataflow Job Requirements:

[http://www.cs.utexas.edu/~scohen/project/fp\\_guidelines.pdf](http://www.cs.utexas.edu/~scohen/project/fp_guidelines.pdf)

Dataflow Setup Procedure: https://github.com/cs327e[spring2018/snippets/wiki/Dataflow-Setup-Guide](https://github.com/cs327e-spring2018/snippets/wiki/Dataflow-Setup-Guide)

Beam Code Samples (beam1.py – beam5.py): <https://github.com/cs327e-spring2018/snippets/tree/master/beam>